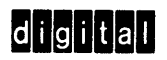

# **FRED**

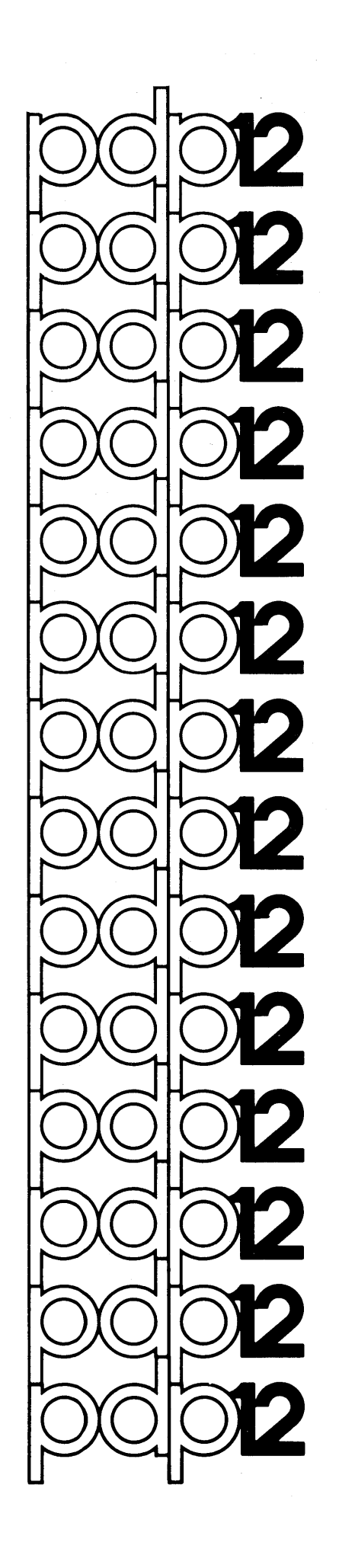

# DEC-12-FZFA-D 1st Printing May 1970

Copyright  $\overline{c}$  1970 by Digital Equipment Corporation

The material in this handbook, including but not limited to instruction times and operating speeds, is for information purposes and is subject to change without notice.

The following are trademarks of Digital Equipment Corporation, Maynard, Massachusetts:

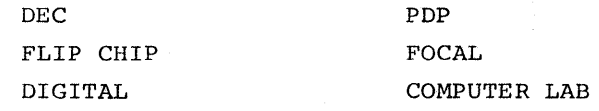

For additional copies, order DEC-12-FZFA-D from Digital Equipment Corporation, Program Library, Maynard, Mass. 01754. Price **\$1.00** 

# **TABLE** OF CONTENTS

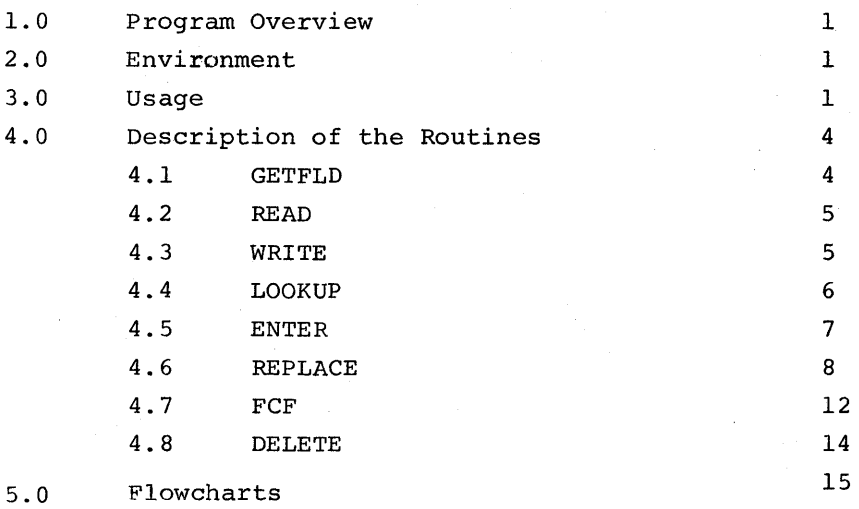

 $\ddot{\phantom{a}}$ 

 $\cdot$ 

## 1.0 PROGRAM OVERVIEW

FRED (File Replacement, Entry, and Deletion) is a set of PDP-12 subroutines for manipulation of  ${\tt LAP6-DIAL}^{\Gamma}$  indices.

There are four levels of routines, with provision for a routine at any but the lowest level to call any routine of lower level. There is no provision for reentrance or recursion, but the routines are serially reusable (except for REPLACE, as explained later).

Locations  $2\emptyset$  to 27 contain DJR, JMP pairs to the entry points of each major routine, so that the coding can be modified without changing calls in external routines.

## 2.0 ENVIRONMENT

FRED occupies two tape blocks and, when in core, uses four LINC memory blocks (2000<sub>8</sub> words), including space for the index. The routines are segment-independent, but must be loaded at a segment boundary. Thus memory addresses of 2000, 4000, 6000, 14000, etc., can be used, but 2400 or 3000 may not.

In this discussion, all locations are relative to the segment into which FRED is loaded.

3.0 USAGE

3.1 The user's program must load FRED from a DIAL tape, or assemble it with his program, at any memory address which is a multiple of  $2\emptyset\emptyset\emptyset_{\Omega}$ . It may then be reused until it is overlaid.

3.2 Entry points for the routines of FRED start at location 2Ø of the segment into which FRED is loaded, as follows:

1

- $20 -$  LOOKUP 22 ENTER 24 REPLACE 26 DELETE  $30 - READ$ 
	- 35 WRITE

<sup>1</sup> LAP6-DIAL-is hereafter referred to as DIAL.

READ and WRITE are called as follows:

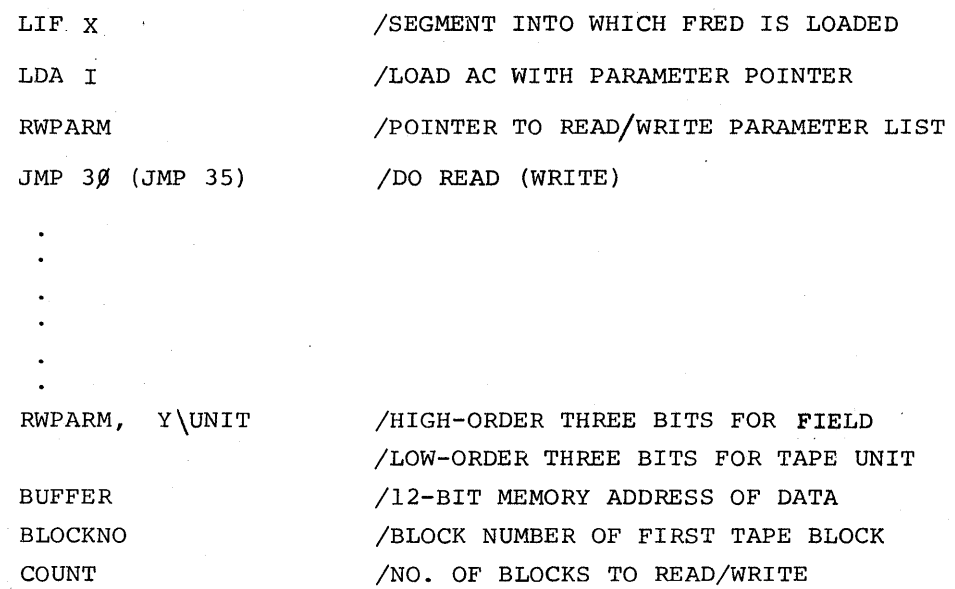

The COUNT must not be zero.

Return is to the instruction following the JMP If AC Bit l is  $\emptyset$ , RWPARM is taken from the caller's instruction segment if 1, the parameter list is in his data .segment. Note: There is no check for attempts by the user to write over LAP6-DIAL, nor is there a check to prevent reading over FRED.

 $\sim 10$ 

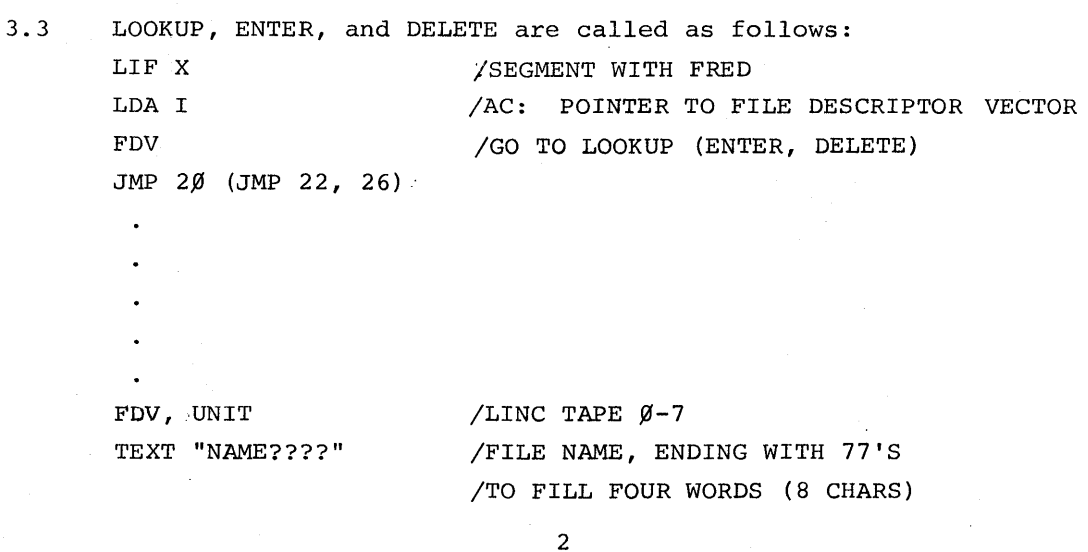

/ØØ23 FOR SOURCE, ØØØ2 FOR BINARY

START

TYPE

/STARTING BLOCK NO. OF FILE: /FILLED BY LOOKUP, ENTER, REPLACE, OR DELETE

LEN

/LENGTH OF FILE IN BLOCKS: FILLED IN /BY LOOKUP, CALLER MUST SUPPLY IN /ENTER-REPLACE, UNUSED BY DELETE

a) LOOKUP has two returns; The first, immediately following JMP 2J, is taken if there is an error in the parameter list, or the named file is not found. The second, two words after JMP 2Ø, is taken if the file is found, indicating that the information in the file descriptor vector is correct.

> LIF X LDA I JMP LOOKUP JMP NOFIND

/GO FIND THE FILE /lST RETURN FILE DOESN'T EXIST /COME HERE WHEN FILE IS FOUNO

b) ENTER has three returns; The first is taken if there already exists a file of the same name and type. The second is taken on errors in parameter list or insufficient space, either in file space or in the index. The third indicates successful updating of the index.

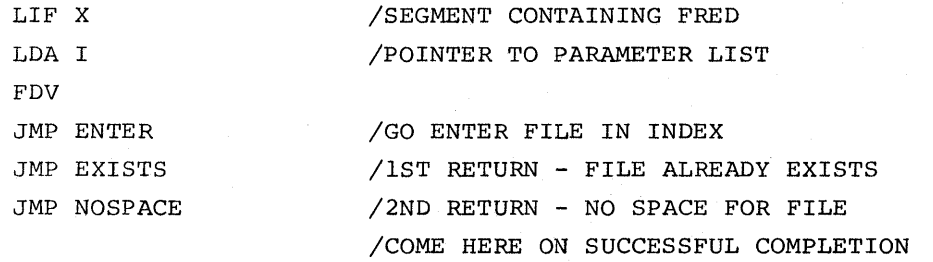

Note that the largest file which can ever be stored on a DIAL tape is 310 blocks, because that is the length of the largest file area.

c) DELETE has only one return, immediately following the JMP 26.

3.4 REPLACE may be called only immediately after a call to ENTER which took the second return. The parameter list need not be explicitly indicated - REPLACE uses that from the preceding ENTER, But the instruction field must be set again.

There are two returns; the first is taken on error in calling sequence or insufficient space. (This can never occur if the new file is smaller than or equal to the old file). The second indicates successful replacing of the old file entry.

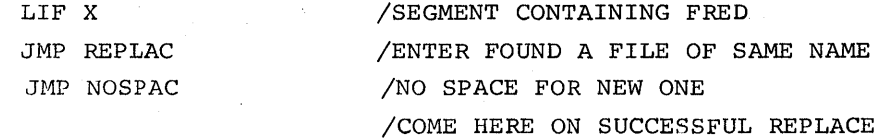

If REPLACE is not able to find space for a new file, the old file remains intact.

If the call to REPLACE is not immediately preceded by a call to ENTER which returns indicating the file exists, the machine will halt and FRED must be reloaded.

4.0 DESCRIPTION OF THE ROUTINES:

4.1 GETFLD: (Level  $\emptyset$ ) called to obtain the address of the the user's parameter list, which he placed in AC before the call. AC is stored in PARAM (Beta 1). The save field buffer is read and stored at SAVFLD. Bit 1 of the parameter list is in the caller's data field, which is also FRED's data field, and GETFLD returns.

If zero, the parameter list is in the caller's instruction field. That field is then obtained from SAVFLD and used to construct an LDF instruction at GTF $\emptyset$ l $\emptyset$ , which is executed to set FRED's data field to the caller's instruction field. Bit 1 is set in PARAM and GETFLD exits.

- 4.2 READ: (Level 1, entry point 30). The return JMP at  $\emptyset$  is saved at RETURN (Beta 17). An RDC instruction is placed in RDWR (Beta 2), and READ jumps to COMMOM. See WRITE.
- 4.3 WRITE: (Level 1, entry point 35). Return JMP is saved at RETURN (Beta 17), and a WRC instruction is moved to RDWR (Beta 2). From this point (COMMON) , READ and WRITE are the same routine. RET2 (Beta 16) is set to 7777 to indicate that the call was from a user outside this field. GETFLD is called to set up PARAM (Beta 1) to point to the parameter list. The next location, RWENT, is the entry point for internal calls by higher lever routines, which must have performed appropriate setup. The 8-mode field (high-order 3 bits of 15-bit address) is obtained from the parameter list and stored at EXT for use in extended addressing. The two high-order bits of the unit number are then moved to  $AC_{10-11}$ , with the low-order bit in Linc. Tape extended operations are then set. The 12 low-order bits of the memory address are obtained from the parameter list and stored at MEMADD. The low-order unit bit is obtained from Link, combined with the READ or WRITE instruction at RDWR, and stored at CMND The first block number is obtained from the parameter list and stored, following the command, at 10BLK.

The block count, also from the parameter list, is complemented and stored at RDWR (Beta 2) as a loop control.

IOLOOP begins by setting the tape memory address register,

then updating the address at MEMADD. The READ or WRITE instruction is executed, the block number is incremented, and RDWR is incremented to test for completion. If more I/O remains, there is a jump to IOLOOP. Otherwise, RET2 is tested to determine whether the call was internal or external. If internal (RET2 $\neq$  7777), return is immediated. If external, the user's fields are restored before returning.

4.4 LOOKUP: (Level 2, entry point  $2\emptyset$ ) RET3 (Beta 15) is set to 7777 to indicate external call. Internal calls enter immediately following this point, at  $LKP\emptyset\emptyset\emptyset$ . Here, the return JMP is saved at RET2 (Beta 16) , and GETFLD is called. PARAM (Beta 1) is saved at PARM2 (Beta 3) . The current instruction field is obtained, and used to set the address into which the index will be read. Parameters and return address are set up for READ, which is then called at RWENT to bring in the index. Upon return, the index is checked for validity (5757 is first word). If invalid, an empty index is built in core by storing 5757 in each word (from  $1\cancel{0}\cancel{0}\cancel{0}$  to 1777), and the error return is taken.

> At LKP $\emptyset$ 2 $\emptyset$ , the name in the user's parameter list is compared with each name in the index until a match is found or the end of the index is reached. In the later event, the error return is taken. If a match is found, the type code in the user's parameter list is compared to 23 (S) and 02 (B). If neither, the error return is taken. S causes a jump to WNTS; B jumps to WNTB, which increments the pointer to the index entry by two and flows into WNTS.

Here RET3 is tested for internal or external call; if internal, RET2, the return JMP, is incremented to allow the caller to distinguish between those cases in which  $t$ here was a successful name match, but no file of the requested type, and those cases in which the name match was unsuccessful. The starting block number of file is then moved to the user's parameter list. The length is then picked up and tested to see whether or not there is a file of the requested type. If not, the length will be 5757, and the error return will be taken. If the requested file exists, RET3 is tested to check for external call. If external, the length is stored. The return address is then incremented to indicate a successful find, and LOOKUP jumps to ERRTN. There, RET3 is tested again. If the call is internal, return is. immediate. If external, LOOKUP restores the user's fields before returning.

4.5 ENTER: (Level 3, Entry Point 22) Starting at NTR $\emptyset\emptyset\emptyset$ , the return JMP is saved in RET3 (Beta 15). LOOKUP is called at its internal entry point  $LKP\mathcal{G/GJ}$ . Because this is an internal call, there are three returns. The first, indicating that there was no name match, jumps to  $NTRØ2Ø$ , where MARK (Beta  $1\beta$ ) is set to 7777 to indicate no name match, and flows to NTR $\emptyset$ 3 $\emptyset$ , which increments the return address, there being no conflict with existing files. From there, control flows into FSPØØØ to find space for the file. Subsequent processing is in common with REPLACE, and is described below. The second return indicates that the name was found, but not with the requested file type. A pointer to the matching entry is saved at MARK, and ENTER jumps to NTRØ3Ø to increment the return JMP. The third return from LOOKUP indicates that the named file exists. A pointer to its index entry is saved at MARK, ENTSW (Beta 11) is set to 1776 to allow a REPLACE to follow, and the first return is taken by going to  $RTRN\emptyset$ .

4.6 REPLACE: (Level 3, entry point 24) starting at RPL $\emptyset\emptyset\emptyset$ , the return JMP is saved at RET3 (Beta 15), and ENTSW (Beta 11) is tested for 1776 (indicating that ENTER found a file conflict). Any other value indicates a user error, and the program halts. The LDF instruction at  $GTFØ1Ø$  is then moved into the instruction stream to again set the data field appropriately for the user's parameter list, the length field for this file in the index is set to 5757 to eliminate the old file, and REPLACE jumps to FSPØØØ to find space for the file. From this point, processing is in common with ENTER.

> The search for file space is performed in two steps; first, a scan is made to find any suitable space in the lower file area. The result, if any, is saved, then a scan of the upper area is made. Because the index is below the middle of the tape, the result of a successful scan of the lower file area can be used to calculate an upper limit for scanning in the upper file area. Beyond this limit, any suitable file space would not be used, since the suitable space in the lower area is closer. Conversely, any space found in the upper area before reaching this limit must be closer to the index than the space found in the lower area. Use of this algorithm eliminates, therefore, the need to compare two possible spaces for closeness to the index, and generally shortens the scan of the upper file area.

Scanning itself is performed by the conflict-search routine, FCT,.as follows:

A tentative starting block (TRY) and the length of the desired file (TRYLEN) are set up. Each non-empty index entry is compared to TRY by subtracting its starting block from TRY. If the result is negative, the file specified by this index entry starts at or above TRY. If adding TRYLEN still gives a negative result, the file starts above the end of the tentative file, and there is no conflict. The scan continues to the next index entry.

If there is a conflict, control is returned to the caller to set a new TRY.

If subtracting the starting block from TRY yields a positive result, TRY is above the file specified by this entry, by the value of the result. In other words, AC contains the distance between TRY and the file concerned. This distance is subtracted from the length of the file in question. Here, a negative result implies no conflict, and the scan continues with the next index entry. A positive result represents a conflict, and control returns to the caller.

During the scan of the lower area, TRY moves downward (away from the index). Each time a conflict is found, a new TRY is calculated by subtracting TRYLEN from the starting block of the file causing the conflict. This is the highest possible starting block which will not cause a conflict with this particular file. The conflict search routine is called again, and the whole process repeated. Thus, the maximum number of iterations is the number of files in the lower file area. During the scan of the upper area, the process is equivalent, except that TRY moves upward. When a conflict is found, a new TRY is calculated as the sum of the start and length of the file in conflict.

In detail, the search is performed as follows:

A SKIP-IF-NEGATIVE instruction (APO I) is moved to FCFØ50 in the conflict search routine to make it ignore any files in the upper file area. A pointer to the start block field of the user's parameter list is saved at LPl (Beta 8). The user's length request is picked up, tested for validity (zero or negative lengths cause a jump to  $RTRN<sub>W</sub>$ , indicating error), and saved at TRYLEN. The length is then subtracted from  $27\%$ , to give the block number of highest starting block in the lower file area which could satisfy the request.

This value is in the AC at  $FSPØ1Ø$ , the beginning of the search loop for the lower file area. It is tested to assure that this starting block is positive (i.e., that it is on the tape). If not, there is no space large enough for the file in the lower area, and a jump  $FSP$\,2$\,9$$  is taken. If the starting block is positive, it is stored at TRY, and the conflict search routine, FCF, is called. Return is to a JMP FCF $\beta$ 3 $\beta$  if no file in the index would overlap one which started at the block number in TRY. If a conflict is found, the second return is taken from FCF; in this case, TRYLEN is subtracted from the starting block number of the file which conflicts with TRY. This value is in the AC when FSP jumps to  $FSP$\emptyset1$\emptyset$$  to make another search.

The code at  $FSP\emptyset 2\emptyset$  is entered, as described above, when TRY goes negative before an acceptable space is found indicating that there is insufficient continuous file space in the lower area for a file the size of TRYLEN. NFSW (Beta 12) is set to zero to indicate this. The last block number on the tape is subtracted from TRYLEN and stored at UPLIM so that, UPLIM contains the complement of the highest possible starting block which would permit a file of the desired size to fit on the tape. FSP then jumps to  $FSP$\emptyset$35$  to scan the upper file area.

The code at  $FSP\beta 3\beta$  is entered when FCF is unable to find a file which overlaps with one starting at TRY, thus TRY contains the starting block number of a space in the lower file area large enough to accomodate the desired file. NFSW is set to 7777, indicating space was found in the lower area. TRY is saved at SVTRY. The distance between this space and the index is  $[346 - (TRY + TRYLEN - 1)].$ The block as far from the index in the upper file area is this number +347. The complement of the latter result is calculated and stored at UPLIM. Thus the search of the upper file

area can be stopped and considered unsuccessful if no space can be found closer to the index than the space already found in the lower area. At this point control flows into  $FSP\emptyset$ 35, and processing is the same whether space was found in the lower area or not.

A SKIP-IF-POSITIVE instruction (APO) is moved to  $FCFØ5Ø$ , to cause files in the lower area to be ignored during the conflict search. The AC is initialized to  $47\%$ , the first block of the upper area, and the upper area scan is begun at  $FSP\emptyset 4\emptyset$ . The AC is stored at TRY, then added to UPLIM. If the result is positive, TRY is too large to be useful because it represents the starting block of a file which would run off the end of the tape, or it is farther from the index than the space found in the lower area. A jump is therefore taken to FSPØ5Ø, which tests NFSW for a find in the lower area. If none, there is no space, and an error return is taken via RTRNØ. If NFSW is set, however, the starting block at SVTRY is restored to TRY, and control flows to FSP060.

If the sum of TRY and UPLIM was negative or zero (zero result will always be negative), FCF is called to search for a conflict. On finding one, the sum of the starting block and the length of the conflicting file is taken as the next TRY, and FSP jumps to  $FSP\emptyset 4\emptyset$  to begin another scan. If no conflict is found, however, before TRY exceeds the absolute value of UPLIM, TRY represents the best starting block for the new file, and FSP jumps to  $FSP\emptyset6\emptyset$ .

At this point, MARK (Beta  $1\emptyset$ ) is tested to determine whether an index entry with the desired name already exists. If so, control transfers to  $FSP1ØJ$ . If not, the index is scanned for an entry containing 5757 in the name field, indicating it is empty. If no empty entry is found, an error return is taken via  $RTPN\emptyset$ .

If ah empty entry is found, the file name from the user's parameter list is moved in. The user's type specification (S or B) is examined, and the start and length pointers for the other file type are filled with 5757. Control flows to  $FSP1@@$ , where the starting block and length are stored in the index, and the starting block is stored in the user's parameter list.

The write code, parameter pointer, and return jump are setup for re-writing the index. The I/O handler is called via its internal entry point RWENT. The return address is incremented to indicate successful completion, the user's fields restored, and control is returned.

4.7 FCF: (Level 2, no external entry point) FCF is the conflict search routine. Given a starting block, TRY, and a length, TRYLEN, its task is to scan the index for a file one or more of whose blocks is in the range from TRY to  $(TRY + TRYLEN - 1)$ . If it should find such a file, pointers to the starting block and length are returned in XPNT and XPNT2, respectively, and control is returned to (P+2), where P is the address of the calling **jump.** If no conflict is found, control is returned to (P+l).

> Upon entry at  $FCF$\emptyset$\emptyset$$ , the return jump is saved at RET2 and XPNT (Beta 4) is initialized to point to the first index entry. Control flows to  $FCFØ1Ø$ , where XPNT is incremented and tested for end-of-index. If the end has been reached, there is no conflict and control returns to the caller via RET2. If the end has not been reached, bit 9 of XPNT is tested to determine whether XPNT is pointing to a file name or the start and length area of the entry. In the latter case, control transfers to  $FCF$\emptyset4$\emptyset$.$  In the former, the name is compared to 5757. If equal, the entry is empty, so XPNT is incremented by 6, and the loop is entered again at  $FCFØ1Ø.$

If the name is not empty, XPNT is incremented by 4, to address the source-file pointers, and control flows into FCFØ4Ø. FCFØ5Ø having been set to an APO, or APO I instruction, the start block is compared to the index TBLK to determine whether the file is in the wrong area for this scan. If it is the wrong area, the loop is re-entered at FCFØ1Ø. This check, it should be noted, is unnecessary, but was included to speed the scan. Thirteen octal words can be saved by its elimination if space becomes tight.

XPNT2 is set to address the length field, which is tested for validity. If negative, there is no file of that type, and the loop is re-entered at FCFØ10. If the length is positive, the starting block is subtracted from TRY. If the result is negative or zero, TRY is below the start of this file by complement of AC, and control transfers to FCF $\emptyset$ 6 $\emptyset$ . If the result is positive, TRY is above the start of this file by the contents of AC. Subtracting this value from the file length gives a positive result if there is a conflict, a negative or zero result if none. If there is a conflict, it is returned to the caller via  $FCFØ7Ø.$  If not, the scan is resumed at  $FCFØ1Ø.$ 

The code at FCFØ6Ø is entered when TRY is below the start of this file. TRYLEN is added to the complement of the block difference. A negative or zero result implies no conflict, and the scan continues at  $FCFØ1Ø.$  A positive result is a conflict, so control flows into  $FCFØ7Ø$ , which increments RET2 and jumps to it.

4.8 DELETE: (Level 3, Entry Point 26). Beginning at DEL $\beta\beta\beta$ , the return jump is saved at RET3 (Beta 15). LOOKUP is then called via the internal entry point LKPØØØ to find the name and file to be deleted. On each of the alternate returns, a JMP RTRNØ is taken, since it is unnecessary to delete a file which doesn't exist. On the third return, the start and length words for this file are filled with 5757 to eliminate the file. Bit  $1\rlap{/}$  of the address of the length word is complemented to give the address of the length word for the other file type, that is, if a source file is being deleted, the low order digit of the address of its length word is 5. Complementing bit 1 gives 7, the address of the binary length. The length of the other type file is tested to determine whether such a file exists. If it is positive, a jump is taken to DEL $\emptyset$ 1 $\emptyset$ . If negative, there is no file of the other type, so the name area of the index entry is set to 5757. At  $DELØ1Ø$ , the write code, return jump, and parameter pointers are set up, and the I/O handler is called at RWENT to rewrite the index.

5.0 FLOW CHARTS

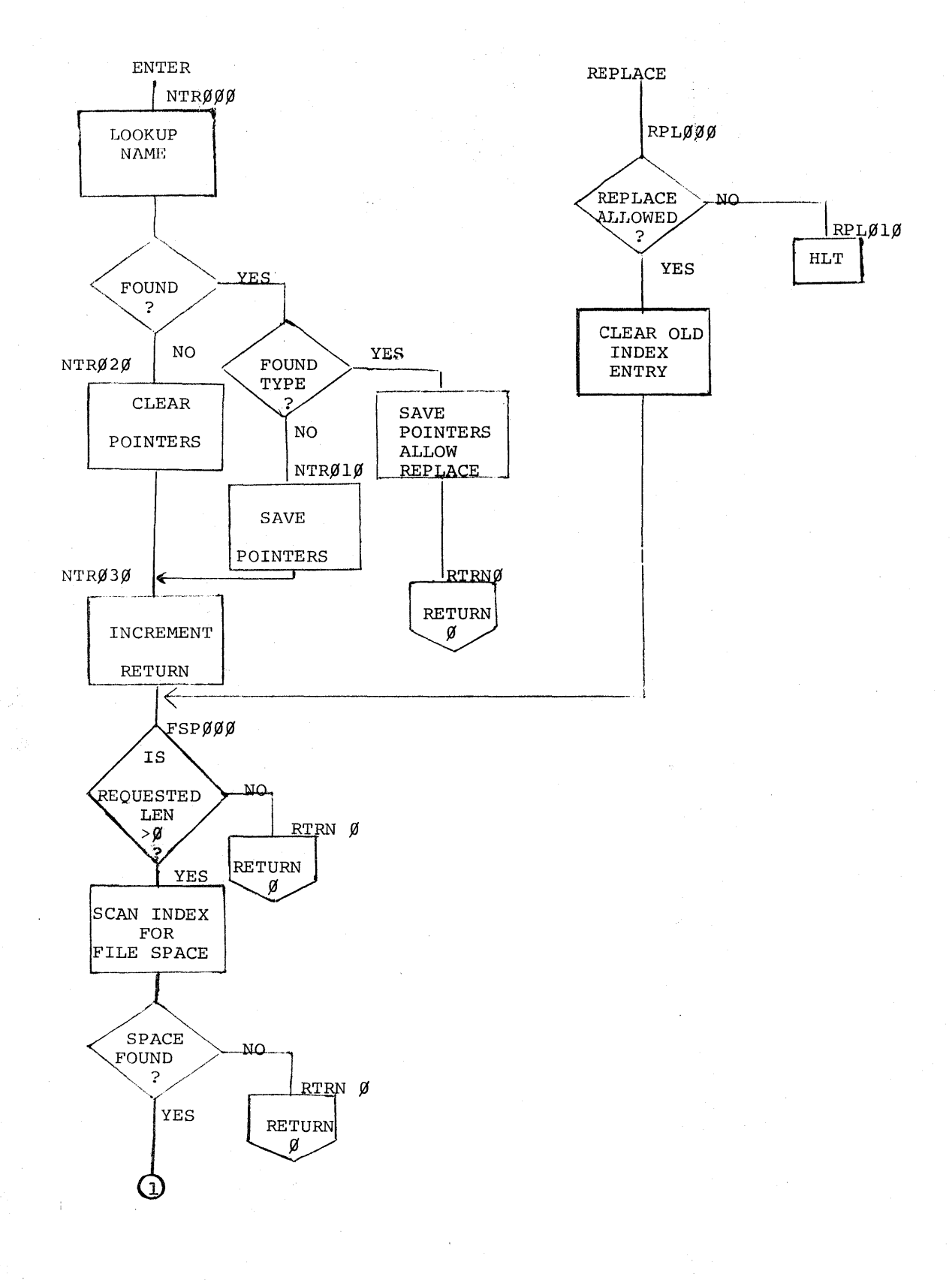

 $15\,$ 

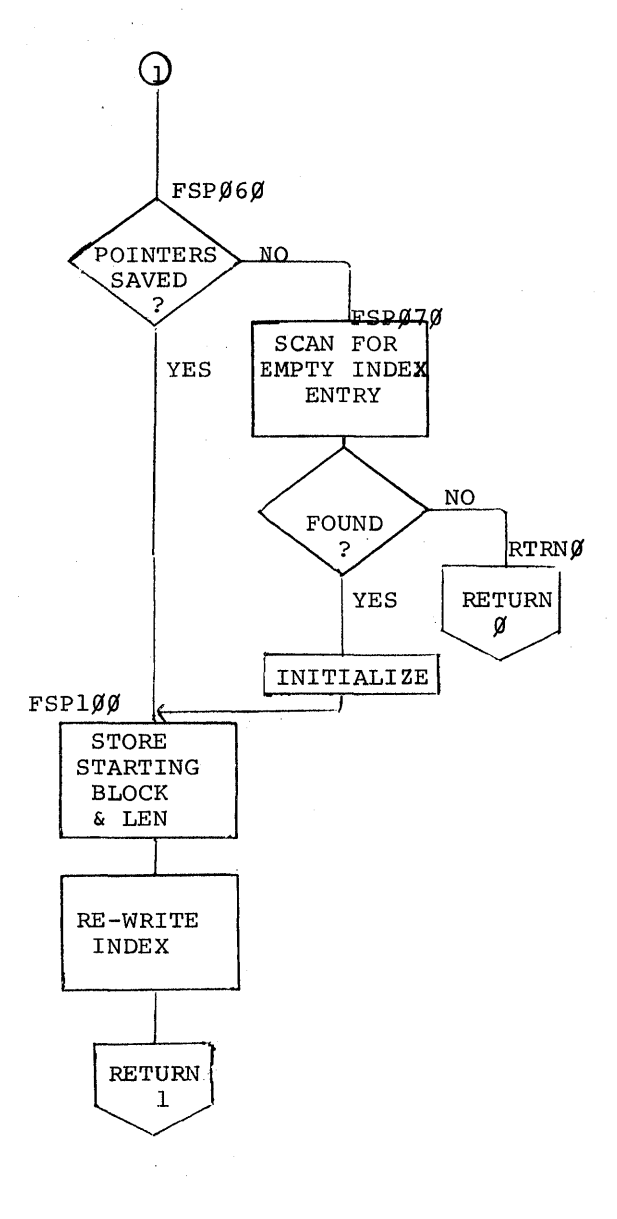

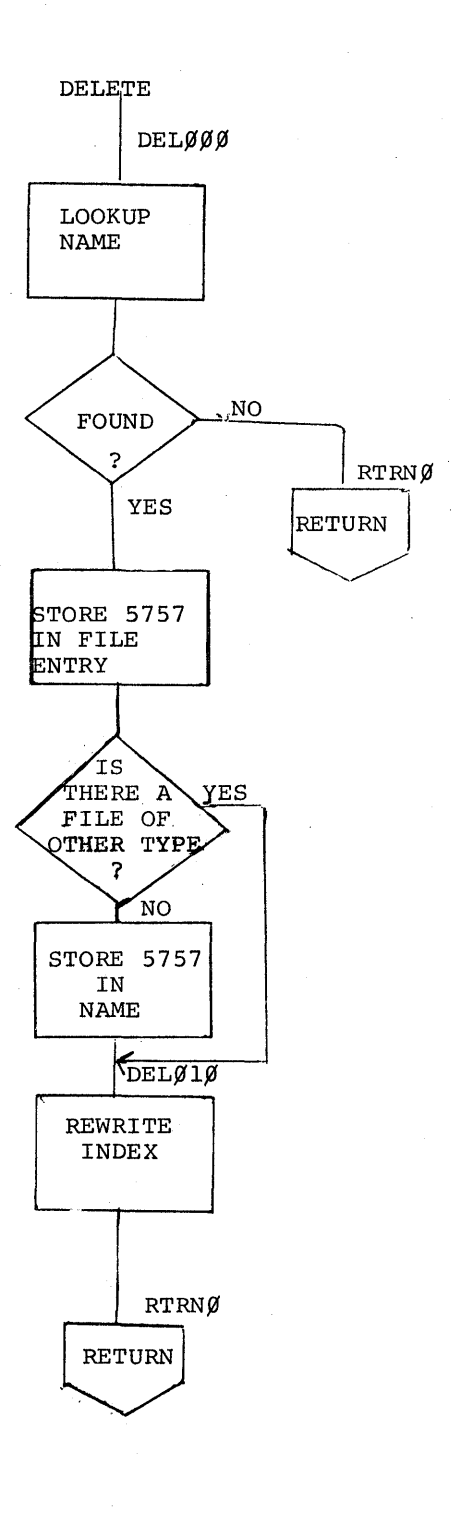

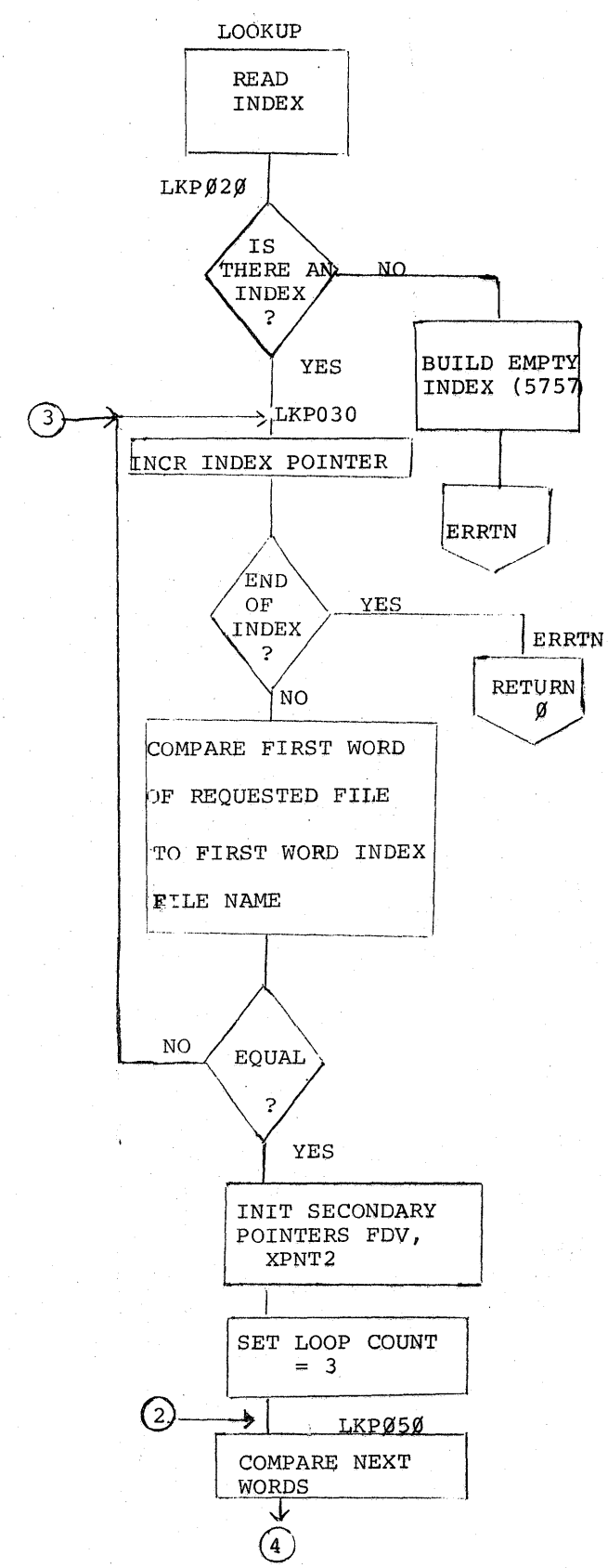

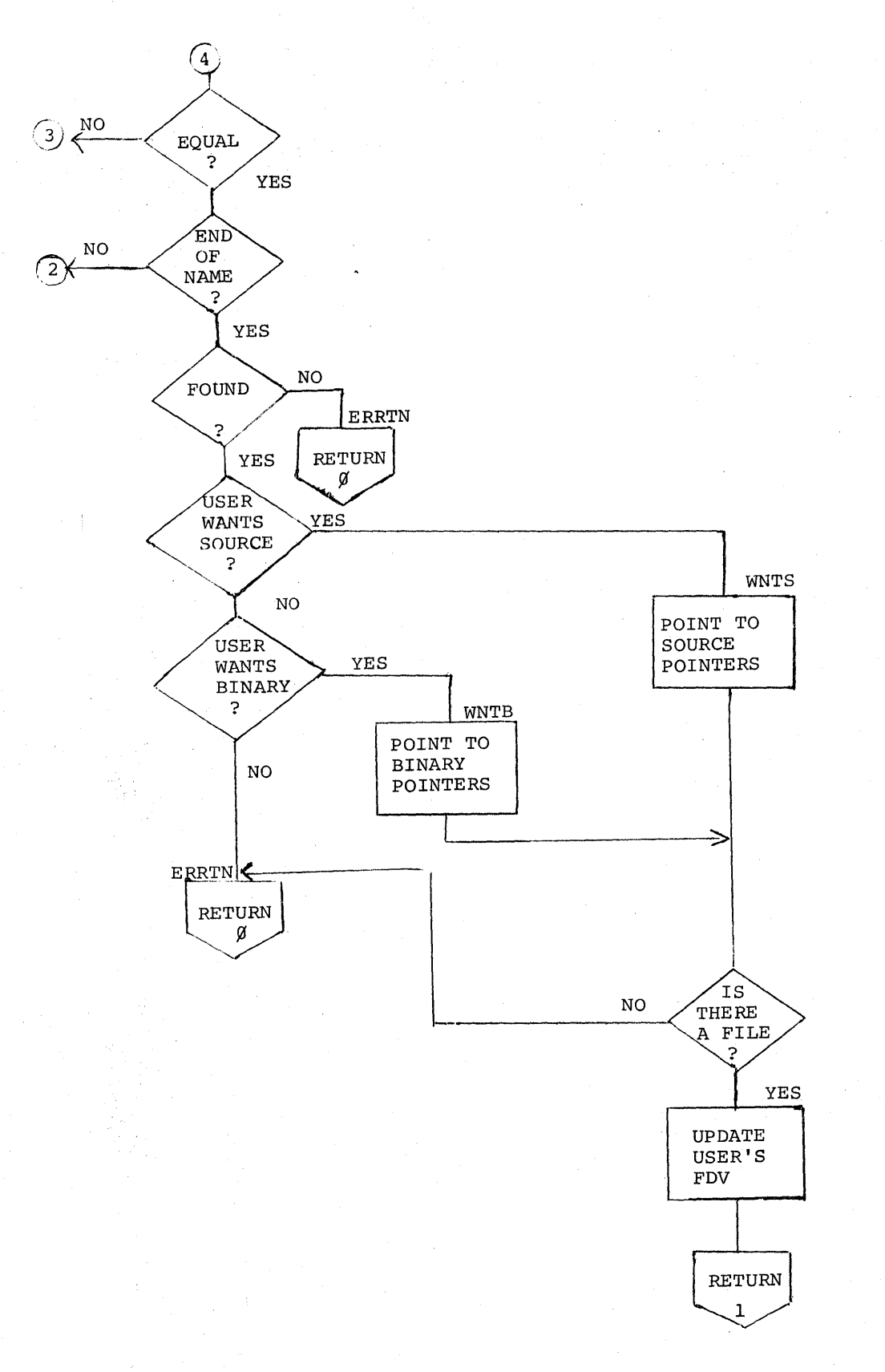

 $1\,8$ 

INDEX

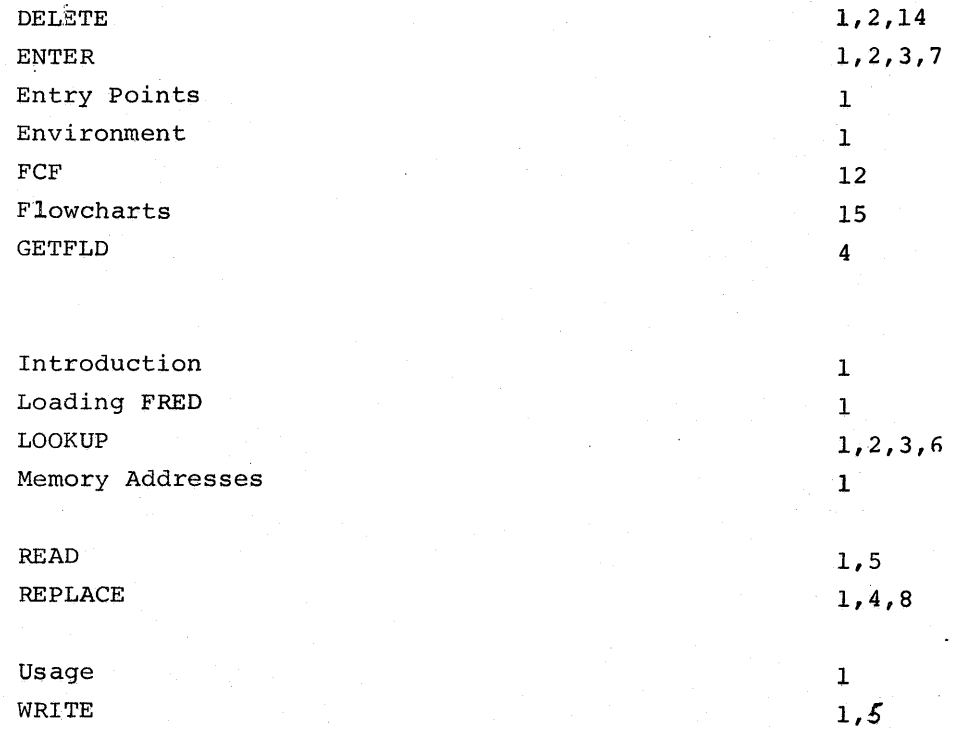

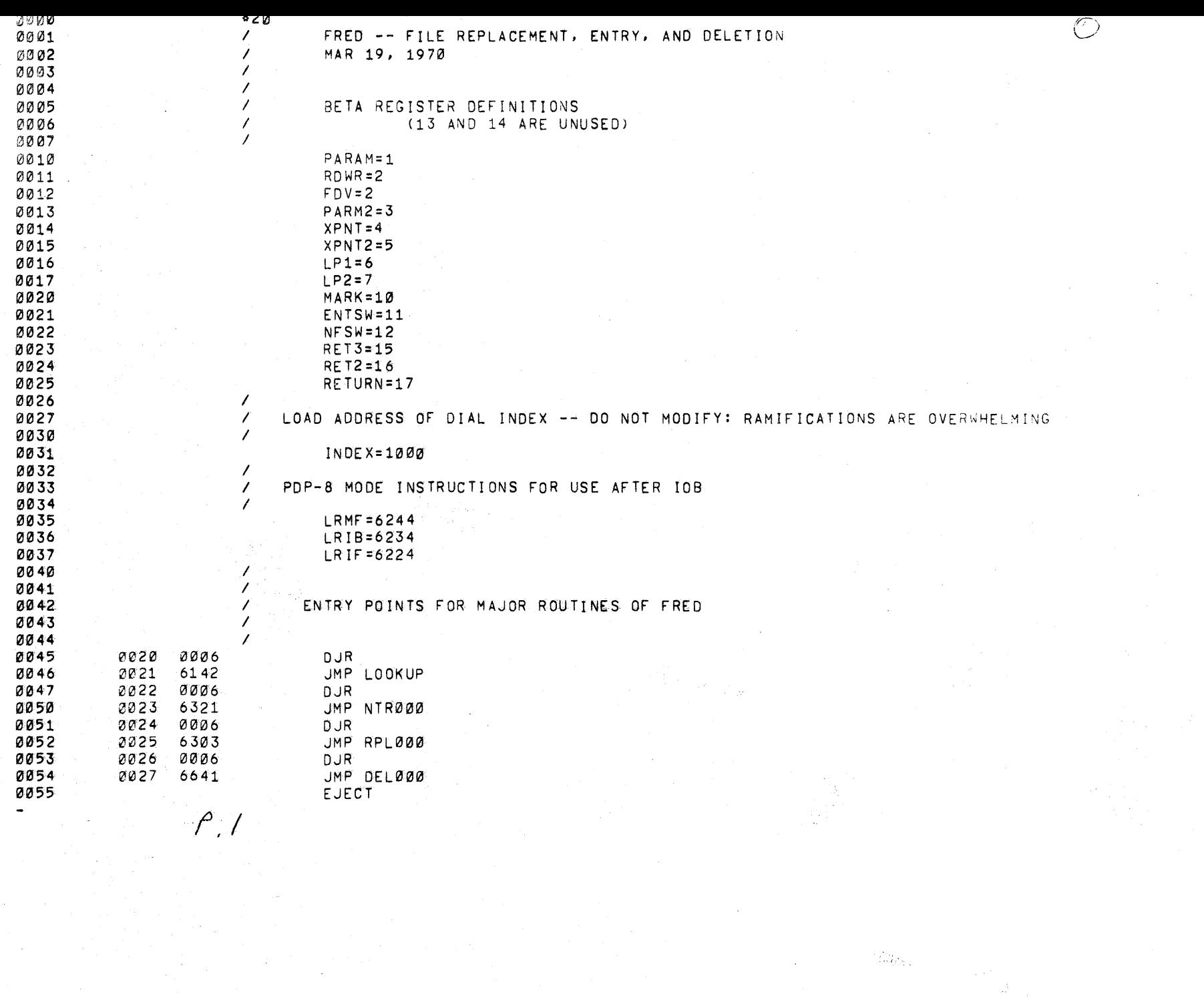

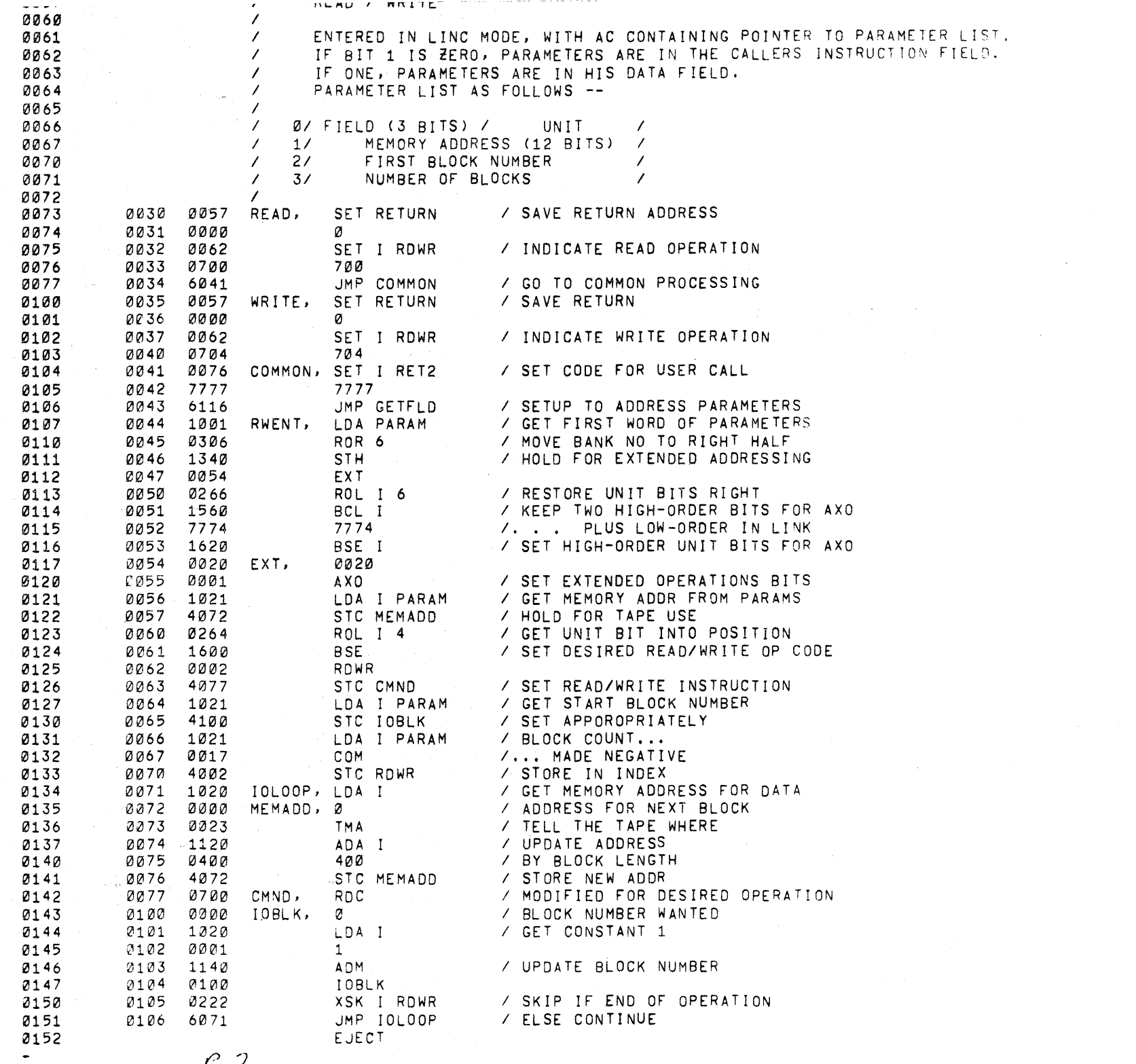

 $\frac{1}{2} \left( \frac{1}{2} \right)$ 

 $\sim$ 

 $\int$ , 2

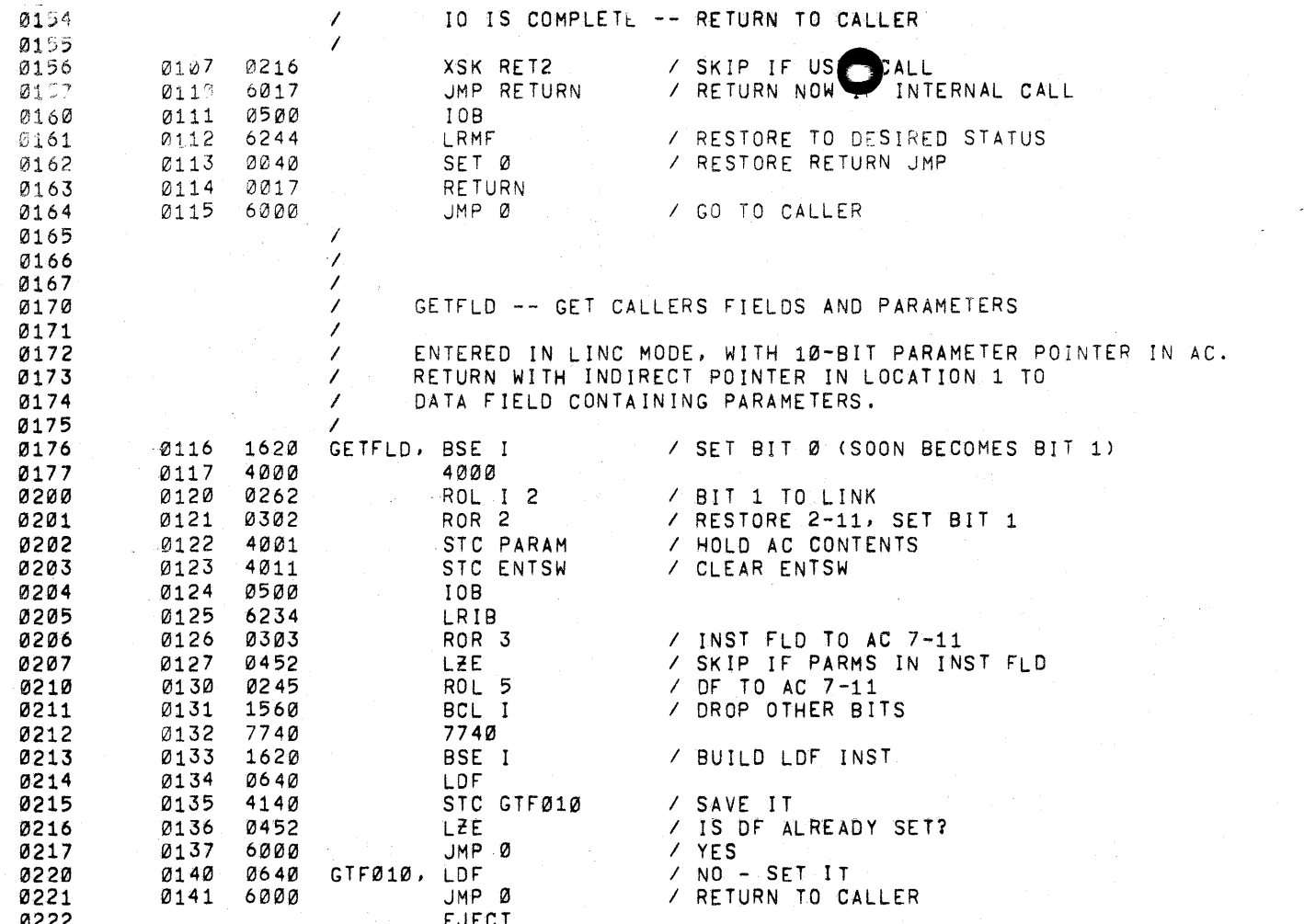

 $f$ , 3

 $\mathsf{S}$ 

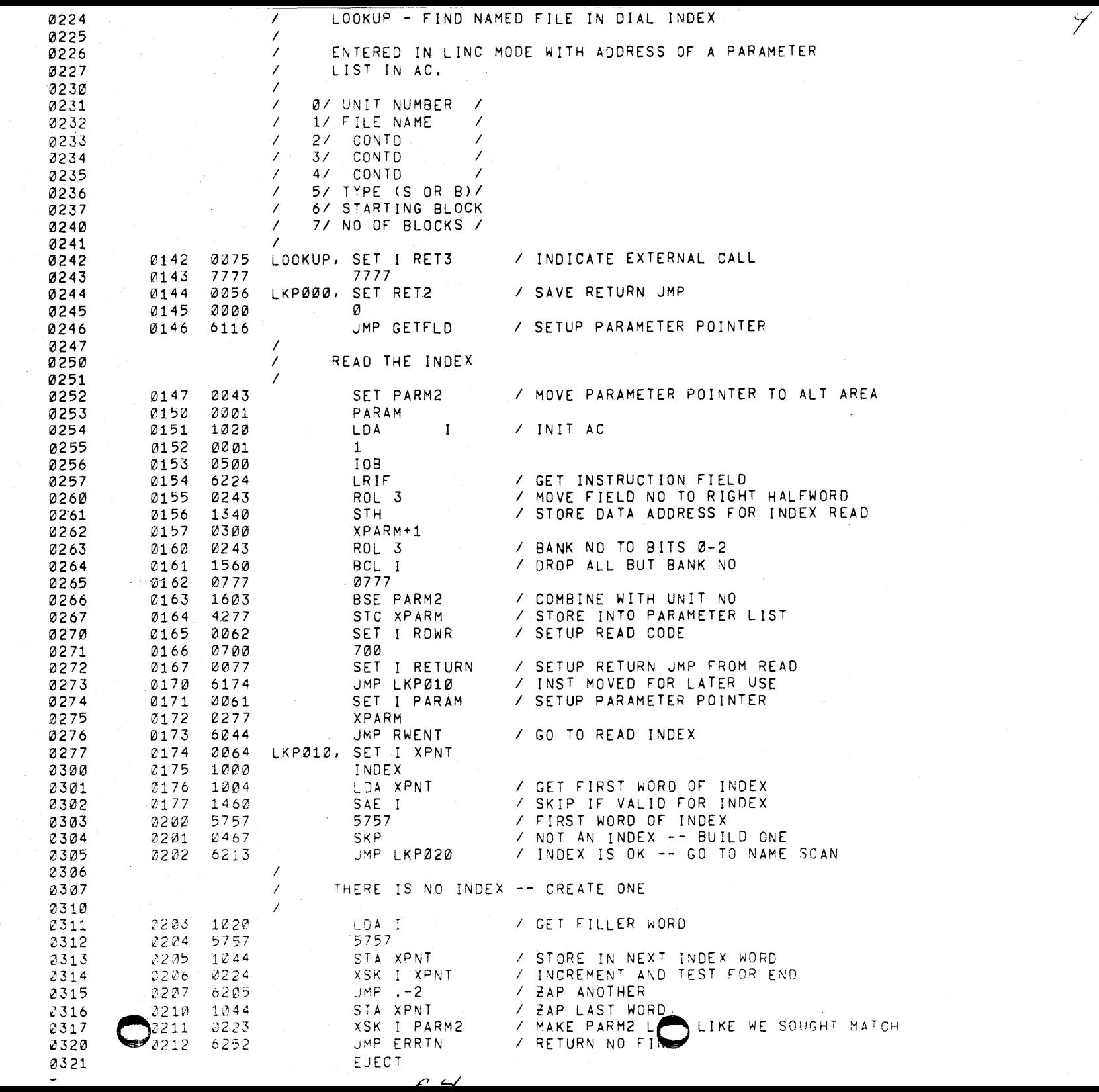

---- --

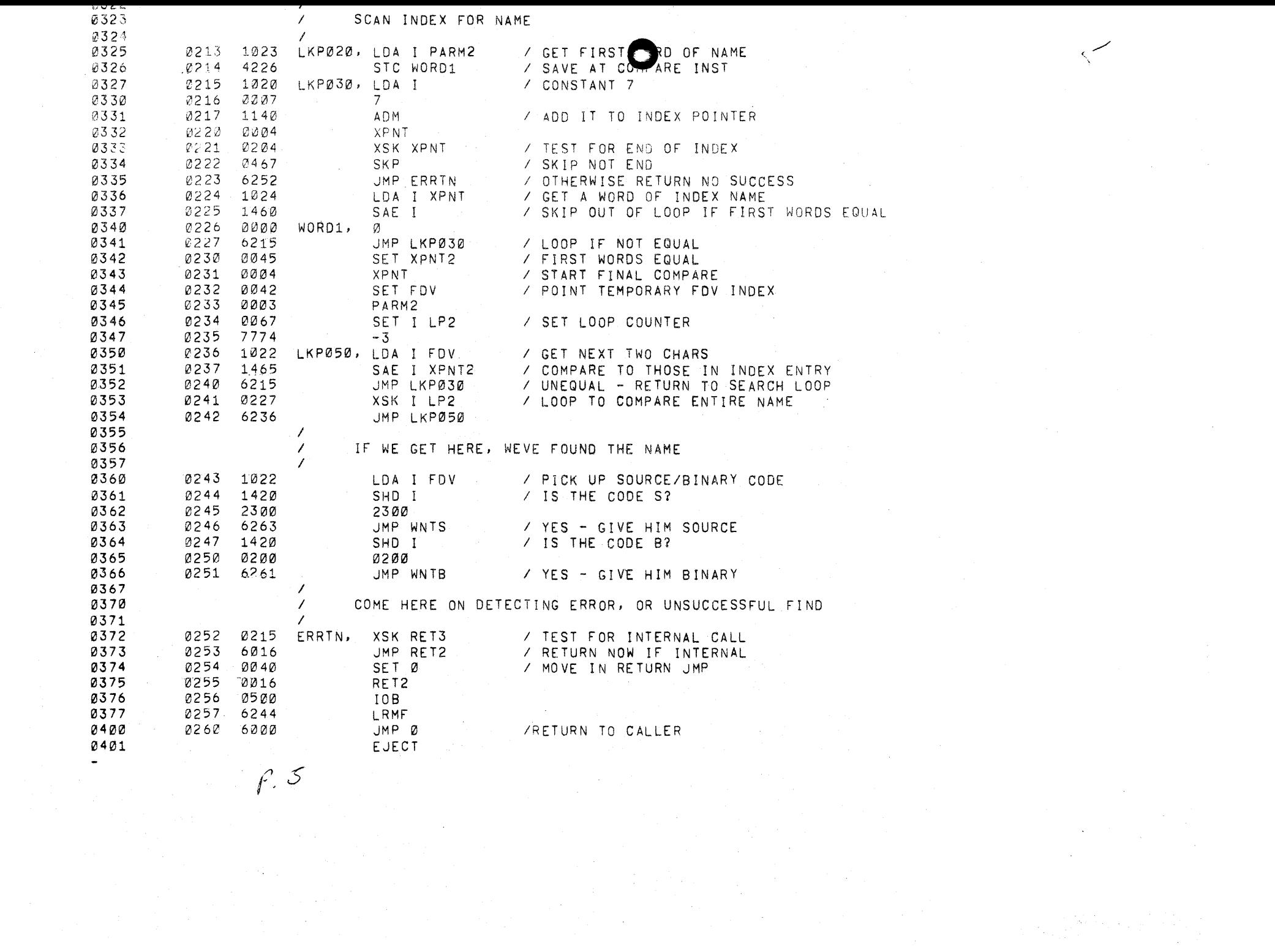

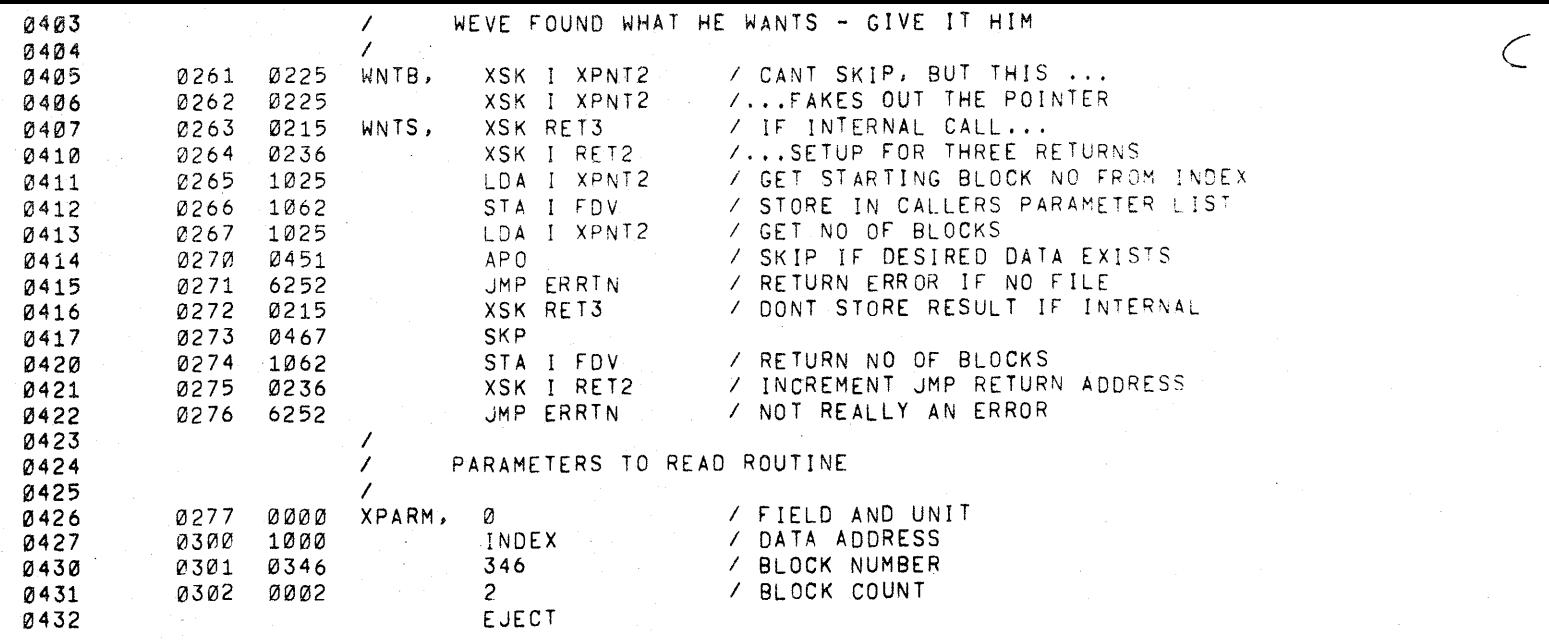

 $16^{-1}$ 

 $\bar{\beta}$ 

*p,* b

7  $\prime$ REPLACE -- REPLACE A NAMED ENTRY IN DIAL INDEX 0434 0435  $\prime$ ENTERED IN LINC MODE AFTER CAL WG ENTER.<br>MAY BE CALLED ONLY IMMEDIATELY FTER ENTER HAS RETURNED TO P+1, 04361  $0437$ INDICATING THAT A FILE OF THE PROPOSED NAME AND TYPE ALREADY EXISTS. 0440 0441 0442 0303 0055 RPL000, SET RET3 / SAVE RETURN 0304 0443 0000 Ø 0444 0305 0231 XSK I ENTSW / TEST FOR NAME FOUND, SET "REPLACE" 0445 0306 0000 RPL010, HLT / ILLEGAL SEQUENCE -- STOP 0446 0307 0211 / TEST FOR CONTINUE AFTER HALT XSK ENTSW 0310 6306 / BAD BOY -- STOP AGAIN 0447 JMP RPL010 0311 1000 / PICK UP LDF INSTRUCTION 0450 LDA 0312 0140 Ø451 GTFØ1Ø 0452 0313 4314  $STC$  .  $+1$ 0453 £314 0000 Ø / BECOMES AN LDF INSTRUCTION £315 1020 / ZAP LENGTH FIELD OF THIS FILE Ø454 LDA I 0455 £316 5757 5757 R317 1045 0456 STA XPNT2 0457 £32F 6345 JMP FSP000 / ALL LOOKS GOOD -- DO YOUR THING 0460 0461 ENTER -- ADD A NAMED ENTRY TO DIAL INDEX  $\prime$ 0462 7 0463 ENTERED IN LINC MODE WITH AC POINTING TO A PARAMETER LIST 0464 IDENTICAL TO THAT FOR LOOKUP, EXCEPT THAT THE FILE-LENGTH 0465 FIELD IS FILLED BY THE USER. 0466 **0467** RETURN IMMEDIATELY FOLLOWING THE JMP (P+1) IF THE FILE ALREADY EXISTS. 0470 RETURN TO P+2 IF THERE IS NO ROOM FOR THE FILE. 0471 RETURN TO P+3 IF OPERATION COMPLETE (DIAL INDEX HAS BEEN UPDATED). 0472 0473 0321 0055 NTRØØØ, SET RET3 / SAVE RETURN 0322 0000 0474 Ø 0475 0323 6144 JMP LKP000 / LOOKUP NAME IN INDEX 0476 0324 6342 JMP NTRØ20 / THIS NAME IS NOT IN INDEX 0477 0325 6335 JMP NTRØ1Ø / NAME IS IN INDEX, BUT NOT WITH THIS TYPE 0500 7 0501 7 WE FOUND A FILE OF THIS NAME AND TYPE 0502  $\prime$ 0326 1020 0503 LDA I / GET CONSTANT -2 0327 7775 0504  $-2$ 0330 2005 0505 ADD XPNT2 / POINT TO POINTER AREA - 2 4010 0506 0331 STC MARK / SAVE POINTER FOR REPLACE 0507 0332 0071 SET I ENTSW / INDICATE READY-FOR-REPLACE 0510 0333 1776 1776 0511 0334 6543 JMP RTRNØ / GO HOME 0512  $\prime$ 0513  $\prime$ FOUND THE NAME, BUT NOT TYPE 0514 0335 1020 0515 NTRØ10, LDA I / CONSTANT -2 0516 0336 7775  $-2$ 0517 Ø337 2005 ADD XPNT2 / FROM POINTER INDEX 0520 0340 4010 STC MARK / SAVE ADDR OF FILE POINTERS 0341 6344 0521 JMP NTRØ3Ø / GO BEGIN SCAN FOR FILE SPACE 0522 7 0523  $\prime$ NOTHING FOUND IN THE LOOKUP SCAN 0524 0525 0342 0070 NTRØ20, SET I MARK / INDICATE NO FIND 0526 0343 7777 7777 0344 0235 0527 NTRØ3Ø, XSK I RET3 / NO NAME CONFLICT, INCREMENT RETURN 0530 EJECT

-7  $\mathcal{P}$ 

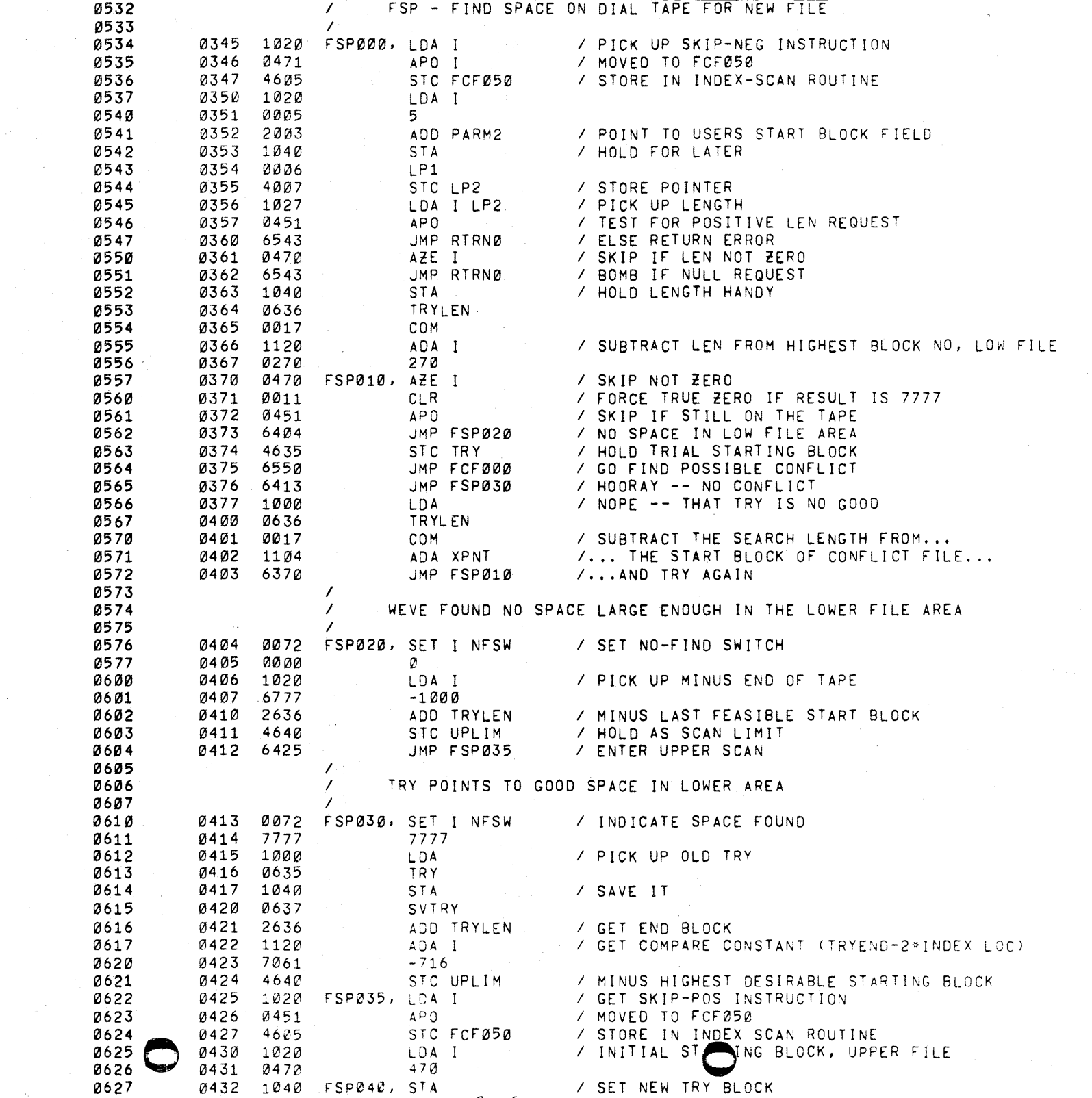

 $8<sup>6</sup>$ 

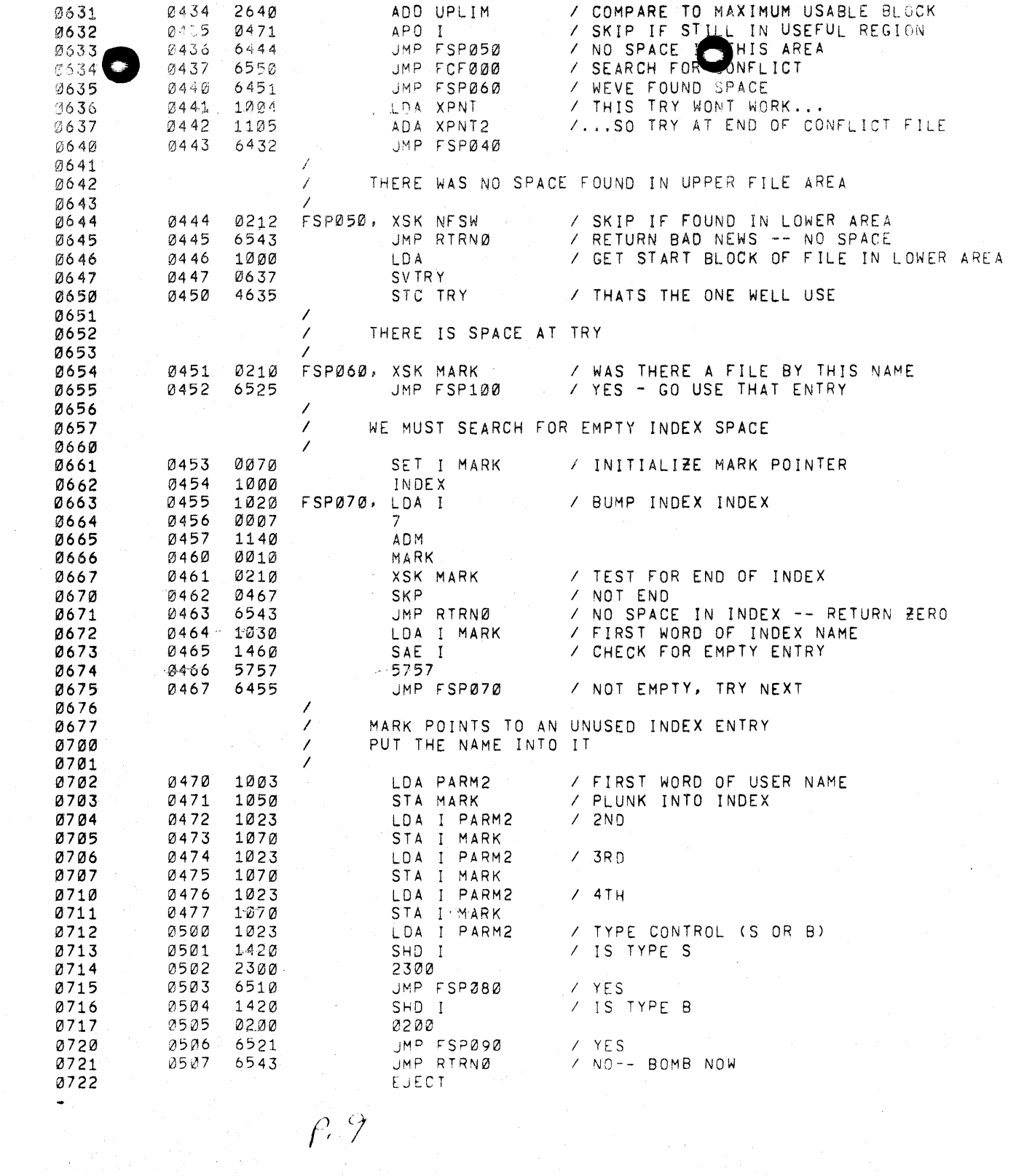

 $\mathcal{G}$ 

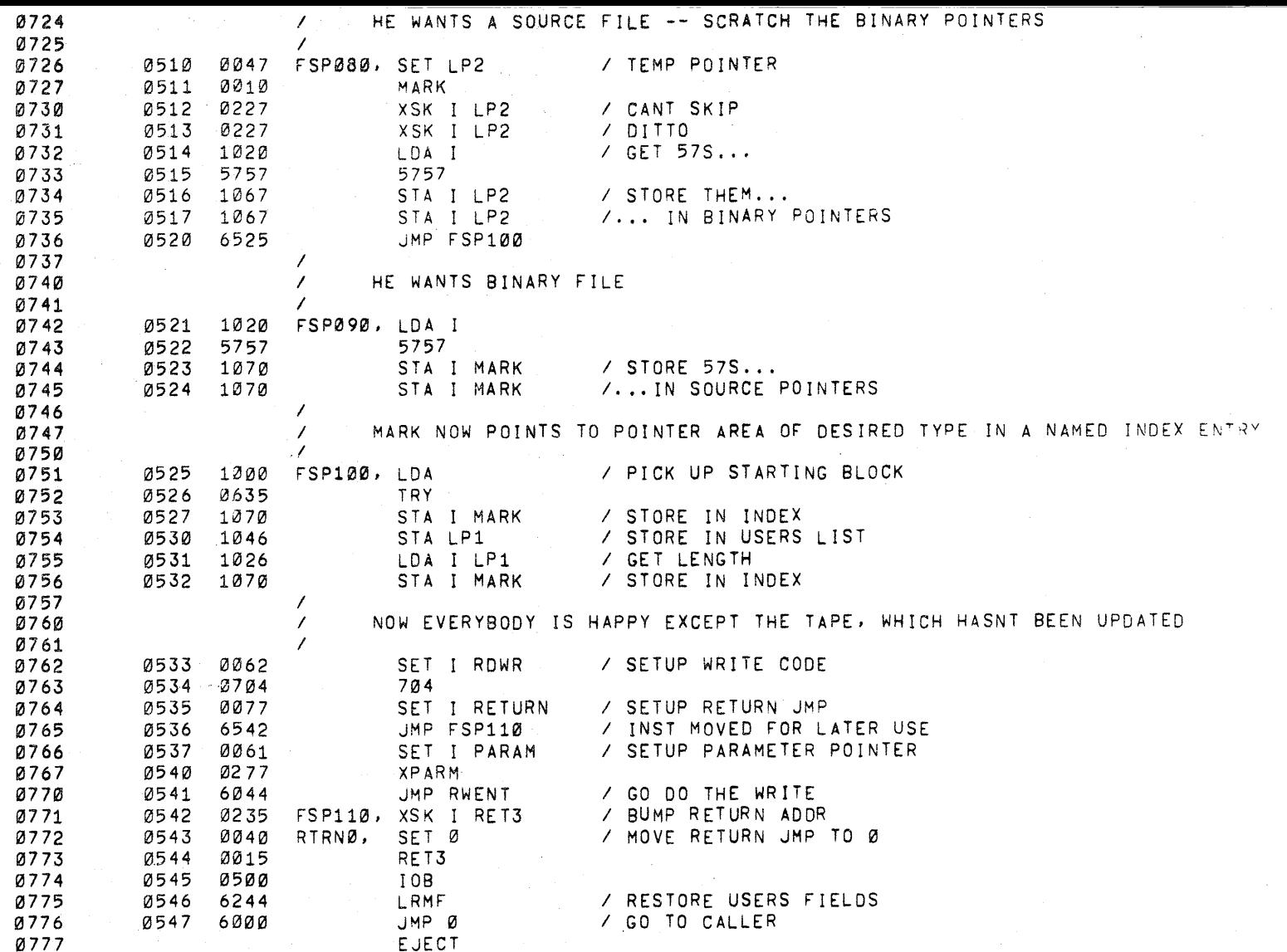

计图 1

S.

 $\sim 10^6$ 

 $\rho$ ,  $10$ 

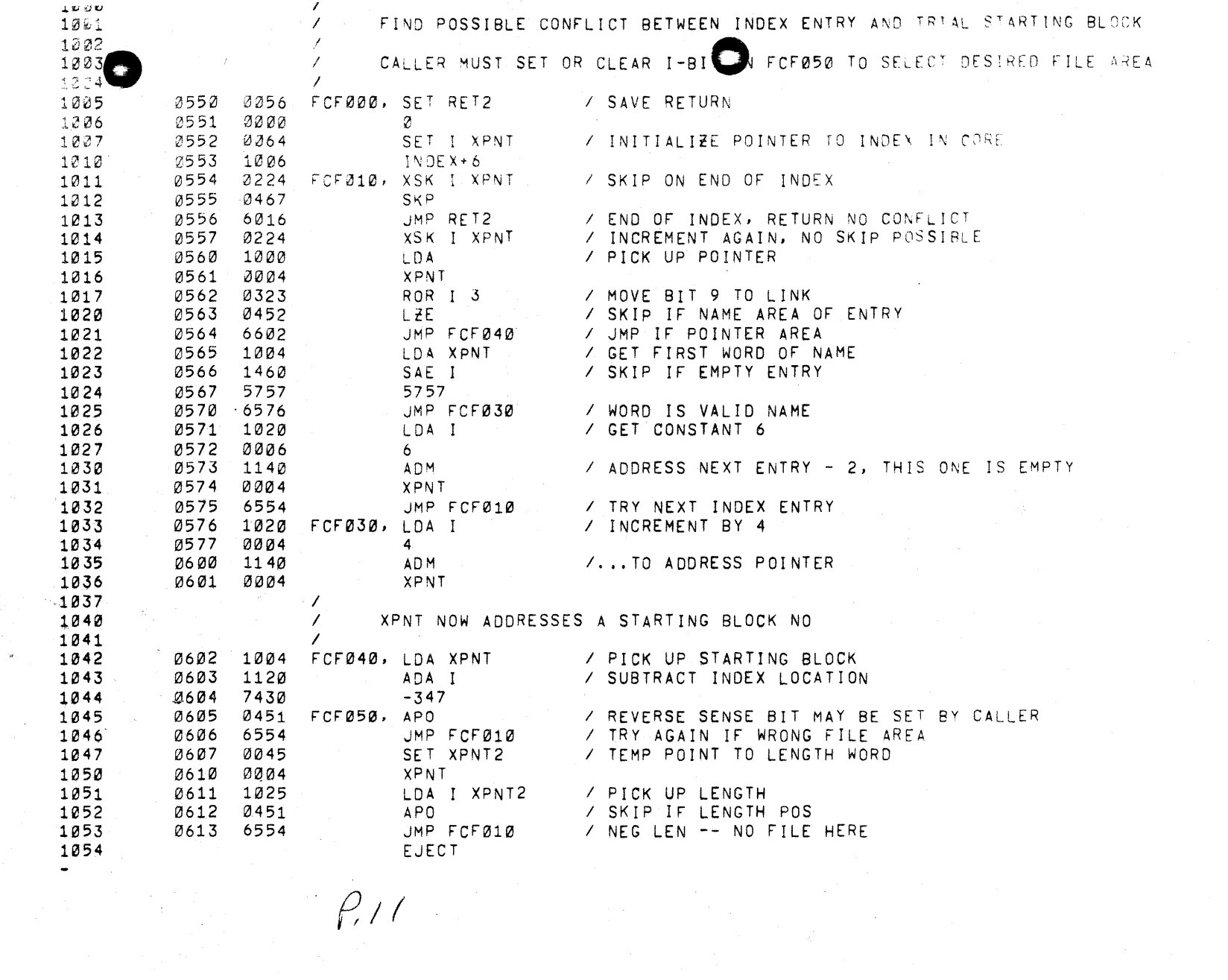

 $\int\int\int$ 

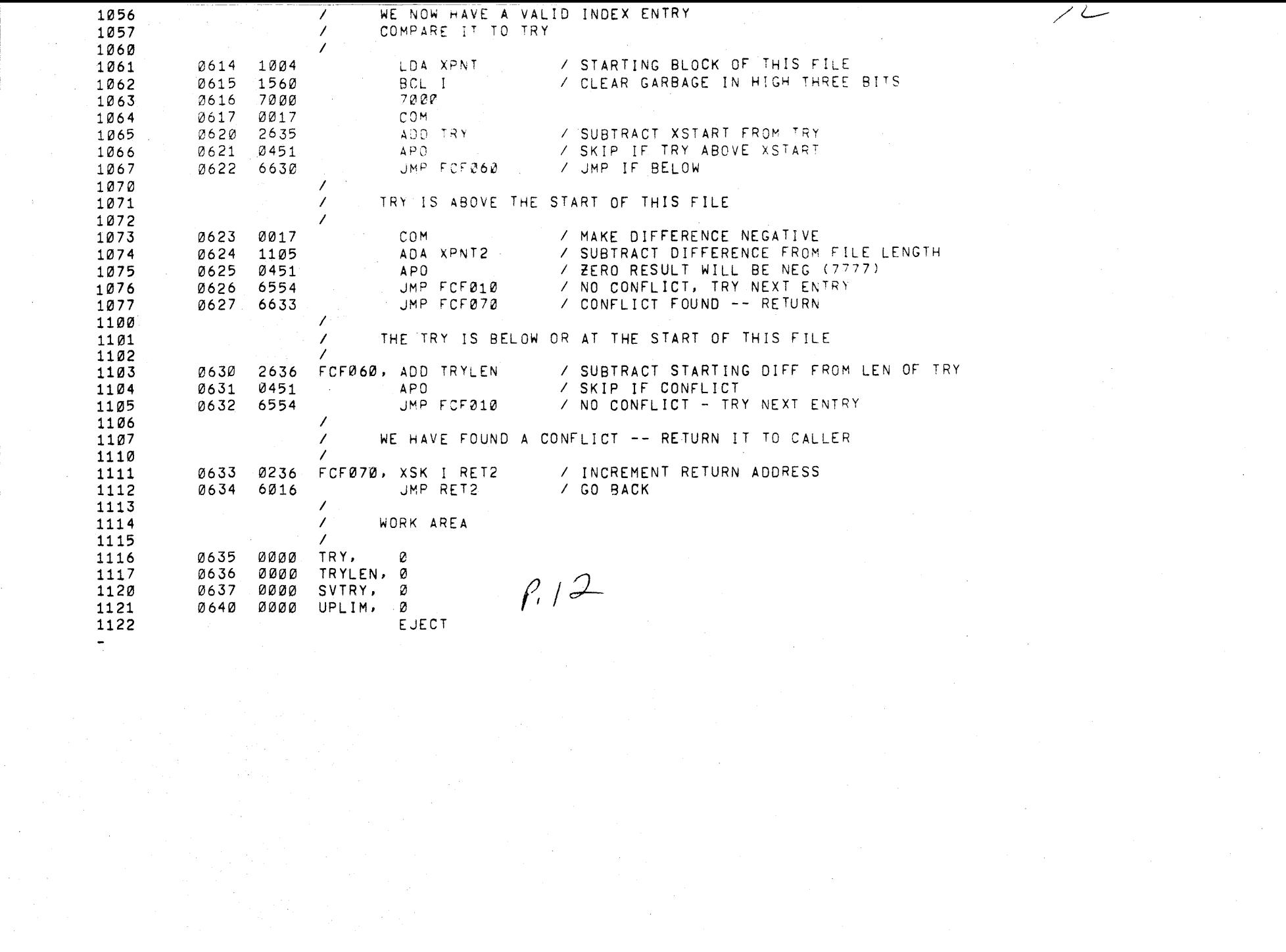

 $\frac{1}{\sqrt{2}}\sum_{i=1}^{n} \frac{1}{\sqrt{2}}\left(\frac{1}{\sqrt{2}}\right)^2.$ 

 $\sim 10^7$ 

 $\mathcal{L}^{\mathcal{L}}(\mathcal{L}^{\mathcal{L}})$  and  $\mathcal{L}^{\mathcal{L}}(\mathcal{L}^{\mathcal{L}})$  . The contribution of the  $\mathcal{L}^{\mathcal{L}}$ 

 $\label{eq:2.1} \begin{split} \mathcal{L}_{\text{max}}(\mathbf{r}) & = \frac{1}{2} \sum_{i=1}^{N} \mathcal{L}_{\text{max}}(\mathbf{r}) \mathcal{L}_{\text{max}}(\mathbf{r}) \\ & = \sum_{i=1}^{N} \mathcal{L}_{\text{max}}(\mathbf{r}) \mathcal{L}_{\text{max}}(\mathbf{r}) \mathcal{L}_{\text{max}}(\mathbf{r}) \mathcal{L}_{\text{max}}(\mathbf{r}) \mathcal{L}_{\text{max}}(\mathbf{r}) \mathcal{L}_{\text{max}}(\mathbf{r}) \mathcal{L}_{\text{max}}(\mathbf{r}) \mathcal{$ 

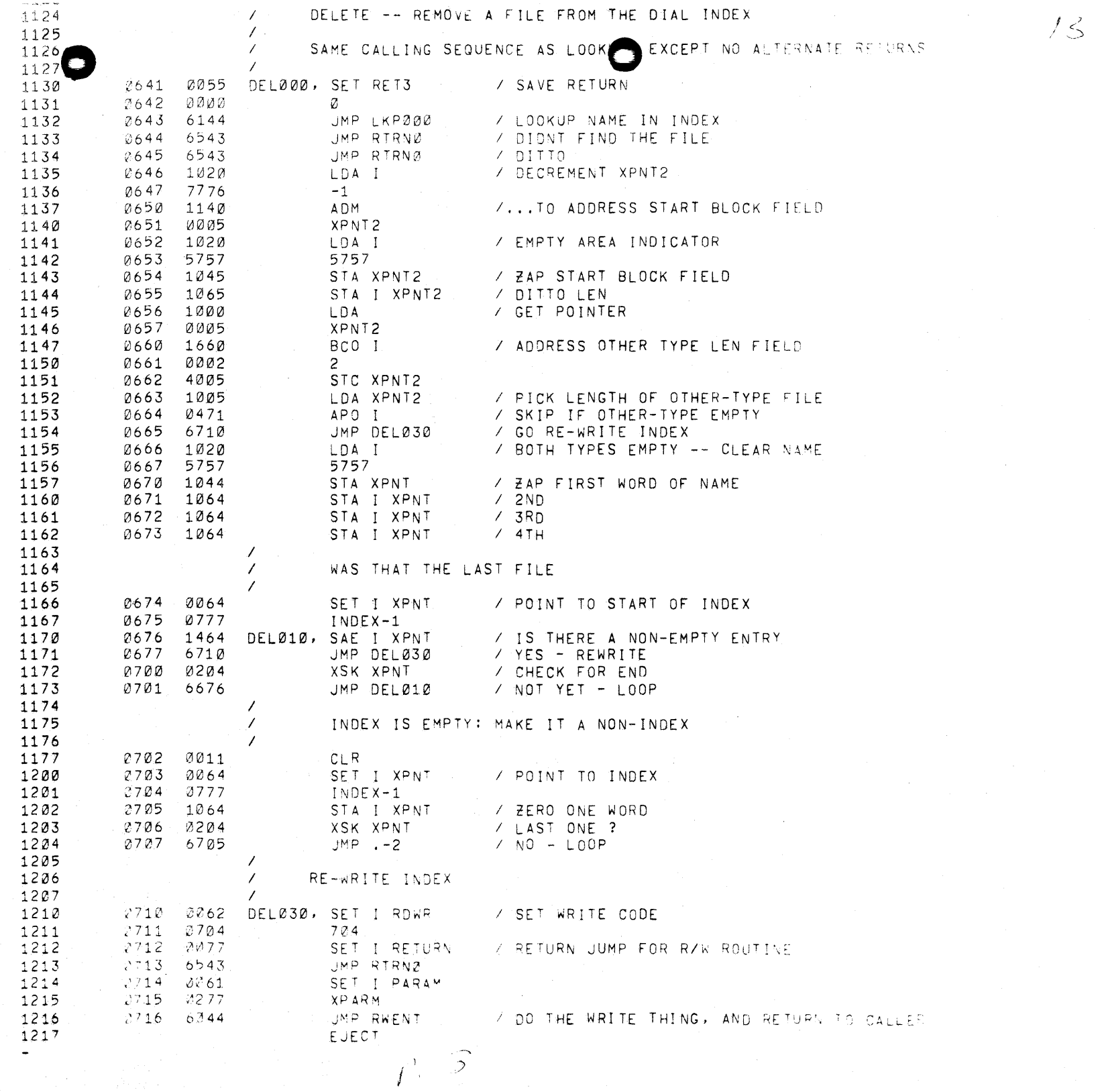

 $\frac{1}{\sqrt{2}}\sum_{i=1}^{n} \frac{1}{\sqrt{2}}\left(\frac{1}{\sqrt{2}}\right)^2$ 

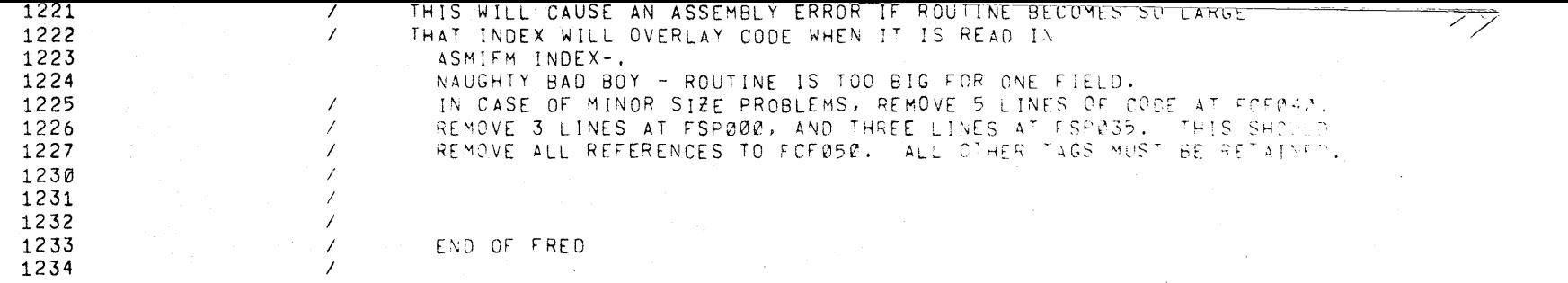

 $\sim$ 

 $\sim$ 

 $\hat{A}$ 

 $\sim$ 

 $\sim 10^7$ 

 $\mathcal{L}$ 

 $\sim$ 

 $\sim$ 

 $\sim$ 

 $P.17$ 

tiya.

ia sa n

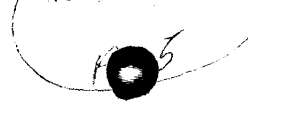

and the control of the control of the control of

 $\sim 10^{-11}$ 

 $\frac{1}{\sqrt{2}}$  , which is  $\frac{1}{\sqrt{2}}$ 

 $\sim 100$ 

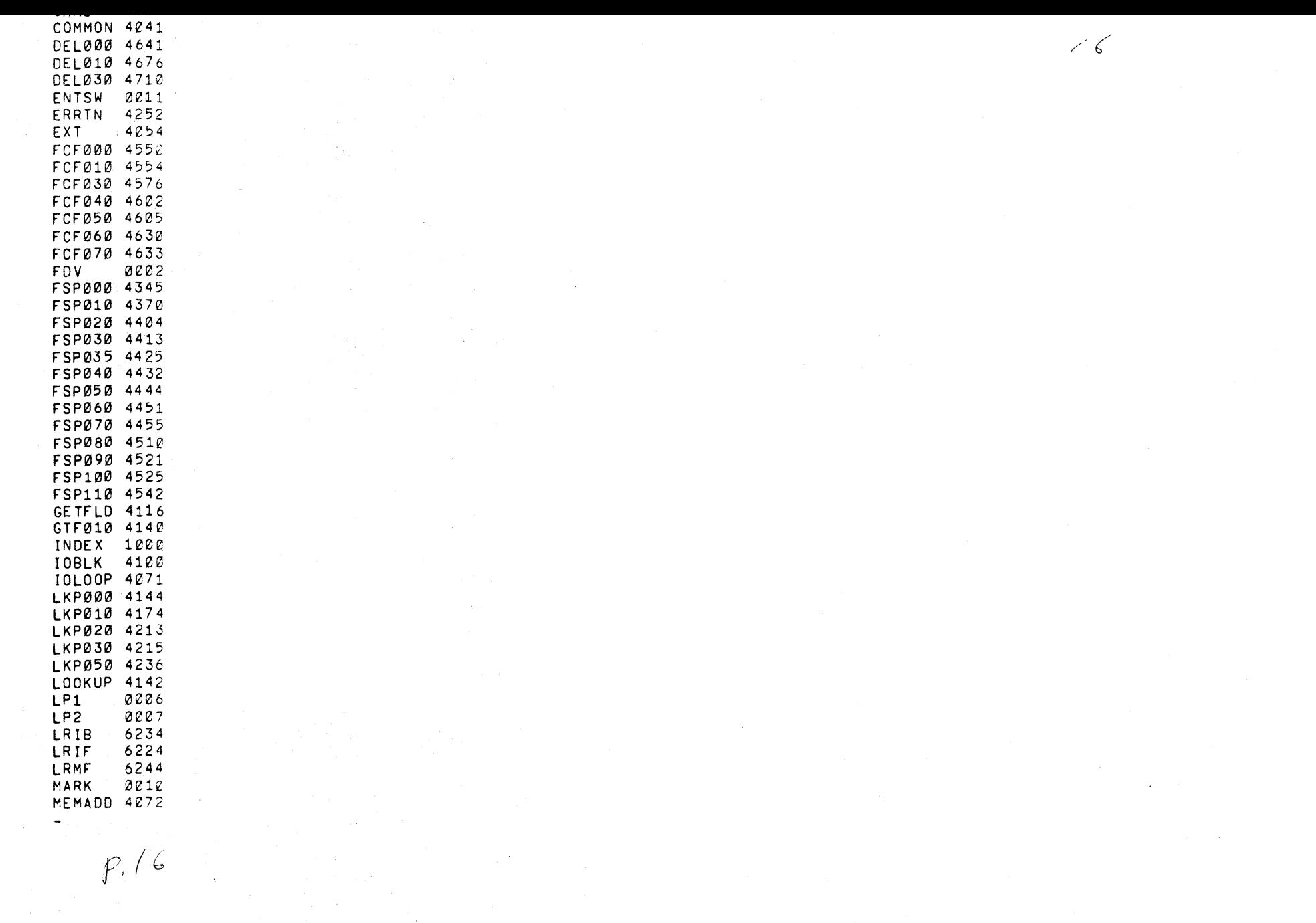

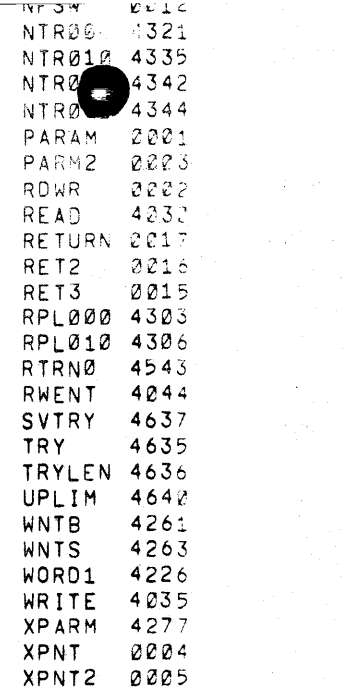

 $P_{1}/7$ 

 $\label{eq:2.1} \frac{1}{\sqrt{2}}\sum_{i=1}^n\frac{1}{\sqrt{2\pi}}\sum_{i=1}^n\frac{1}{\sqrt{2\pi}}\sum_{i=1}^n\frac{1}{\sqrt{2\pi}}\sum_{i=1}^n\frac{1}{\sqrt{2\pi}}\sum_{i=1}^n\frac{1}{\sqrt{2\pi}}\sum_{i=1}^n\frac{1}{\sqrt{2\pi}}\sum_{i=1}^n\frac{1}{\sqrt{2\pi}}\sum_{i=1}^n\frac{1}{\sqrt{2\pi}}\sum_{i=1}^n\frac{1}{\sqrt{2\pi}}\sum_{i=1}^n\frac{$ 

 $\label{eq:2.1} \mathcal{E}(\mathbf{r}) = \mathcal{E}(\mathbf{r}) = \mathcal{E}(\mathbf{r}) = \mathcal{E}(\mathbf{r}) = \mathcal{E}(\mathbf{r})$ 

 $\sim$   $\sim$